## **AutoCAD Crack**

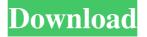

## AutoCAD Crack + With Serial Key

Apple's Industrial Design Team was tasked with creating a reliable and powerful CAD program for the Macintosh, and it finally delivered with AutoCAD. Many aspects of AutoCAD's design were inspired by CAD programs developed by Atari and Stratus Computer; these included the moving geometry and pen-based interface. AutoCAD's current version is 2015; prior versions were called AutoCAD Lite, AutoCAD LT, and AutoCAD 201x. In 2009, the AutoCAD 2009 line added DWF, Mesh, and PDF support; in 2011, AutoCAD 2011 added Web App and Autodesk 360 support; and in 2013, AutoCAD 2013 added the ability to merge twodimensional drawings, 3D visualizations, and project management. AutoCAD is primarily used for architectural, mechanical, and electrical engineering; surveying and mapping; and 3D visualization. The application can also be used for creating posters, reports, and illustrations. This article briefly explains how the application works, lists the software's

features, and gives examples of users who use the software for the different kinds of tasks they perform. The article also describes how AutoCAD was used at NASA to build the Hubble Space Telescope. AutoCAD Components The AutoCAD architecture is made up of several layers: Document Layer The document layer is where you create and manage a drawing. This layer is also known as the drawing view. View Layer The view layer is where you modify a drawing. This layer also manages the drawing objects, such as lines, planes, circles, arcs, 3D geometry, dimensions, and text. Work Layer The work layer is where you manage your drawing, including placing, creating, modifying, and moving components, such as solids, circles, and lines. Parallel Workspace The parallel workspace layer is where you save and manage your drawing, work area, drawing cache, and documents. It is also where you create your drawing template. Layers The drawing view's layers work almost exactly like layers in other applications. Layers help you to organize your drawing into different "sections" or areas. They also help you to keep your drawing organized and clean. The drawing view's layer manager shows the layer's contents by default. You can manually add or remove layers at the bottom of the drawing view. When

AutoCAD Free License Key [32|64bit]

See also Autodesk Meshmixer – application for 3D design and visualization of technical drawings SketchUp – application for 3D design and visualization of technical drawings VectorWorks – 3D modeling software Further reading A companion book has been written about the history of the AutoCAD product line. The book is AutoCAD Product History: A User's Manual" by Richard Fennell and Christopher R. Walrath (published by Autodesk, Inc., 2008). References External links AutoCAD on Autodesk Answers AutoCAD on Autodesk Official Site AutoCAD on Autodesk Developer Network (ADN) Category: AutoCAD Category: Technical communication tools Category:3D graphics software Category:1998 software Category: Vector graphics editors Category: MacOS graphics software Category: Windows graphics-related software Category: CAD file formats Dynamics of pulmonary function in asthma: a bedside to main stream evaluation. Several studies have reported that asthma is characterized by a variable pulmonary function. It is of utmost importance to make an early diagnosis of asthma since symptomatic drugs such as corticosteroids are of great value in the treatment of this disease. Thus, the present study aimed to evaluate the dynamics of pulmonary function tests

3/7

(PFT) and their predictability in adults with asthma. The study was conducted in the Pediatric Department of a university hospital in the city of São Paulo, Brazil. Eighty-eight patients with a clinical diagnosis of asthma and the absence of systemic diseases and the presence of disease manifestations were evaluated. Of these, 80 patients, aged between 15 and 56 years, had performed at least five PFT in at least 3 months. Dynamic spirometry was performed using the Koko spirometer, according to the recommendations of the American Thoracic Society. At the beginning and end of the study, the patients were submitted to a clinical examination with a focus on the medical history and the occurrence of exacerbations and/or improvement of their clinical conditions, during the previous two years. The results showed that the flow-volume curve was significantly different between the beginning and end of the study, with decreases in PEF and FIF and increases in FEV(1), FEF(50) and MVV, while there was a significant increase in FEF(25), FEF(75), FEF(25-75), MMEF, MEF a1d647c40b

4/7

2.Turn off security: Go to Options > Options > File Security. And click the Lock option. 3.Go to the [My Autocad] option in the Autodesk menu, if the window open then [My Autocad] is already installed.

What's New In AutoCAD?

Scale and Rotate your UI on-the-fly. Use Autodesk AppFlow to incorporate AutoCAD layers into your app UI and interact with them using existing UI. (video: 1:25 min.) Create a 3D model from an AutoCAD drawing. Use our built-in support for 3D and 2D model and document interoperability. Get started now using the new 3D workflows in AutoCAD. (video: 2:20 min.) Take a picture from within the app. Upload a picture directly to Cloud storage and save it in your documents. Use the in-app Camera to snap a picture and import it directly into your drawings. (video: 2:20 min.) Font enhancements: You can now access fonts in layered.adm and.adt formats in the open dialog box. You can use the Open... button to open font files and place the type directly into your drawing. (video: 1:20 min.) When you import a font, you will see an option to place the new font in the same or a different folder

as the original font. This is useful when you import a new font from the original installation directory on the computer. (video: 1:35 min.) Canvas Rulers: Canvas Rulers provides a consistent way to see rulers across the entire drawing. Create a new canvas ruler to have a grid on each canvas. (video: 1:40 min.) Global Numbering: Global numbering provides a simple way to number objects with the same number in every location in your drawing. You can number the objects in the drawing, in viewports, in the canvas, or in the layer stack. (video: 1:20 min.) Save command history: Save a current command in a file so that you can review the command history and apply it to a later drawing. (video: 2:10 min.) Mark annotations: Mark an object, tool, or viewport with a marker. You can then apply a style and color to the marking to stand out in the drawing. (video: 1:15 min.) Modify existing annotations and styles: Modify a style or annotation created with Modify Annotation and Modify Style. (video:

**System Requirements For AutoCAD:** 

PC Compatible: Windows XP SP2 or later Intel processor 4 GB RAM 3D Video Card DirectX 9.0c Mac Compatible: Mac OS X 10.6 Snow Leopard or later Linux Compatible: Ubuntu 10.04 or later DirectX 9.0

Related links:

7/7